## **Die Anmeldung**

**Antwortkarte bitte abtrennen und per Post an uns senden oder Fax an 0511 1241-163.**

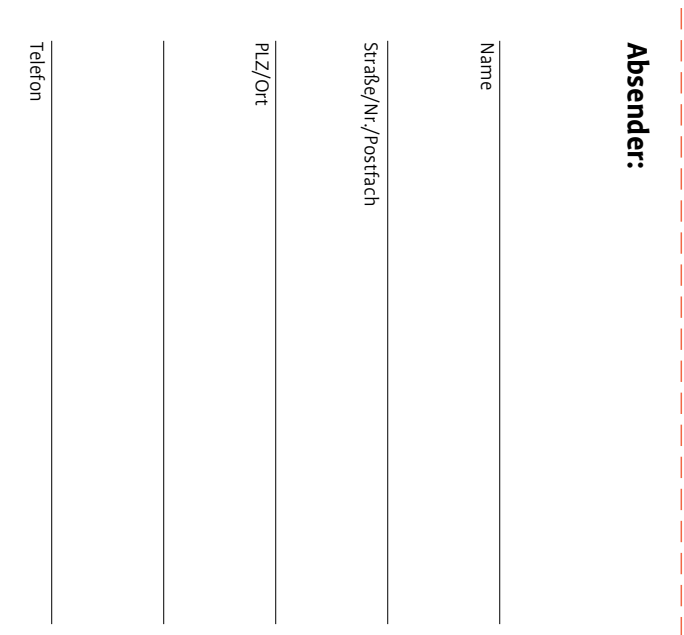

D-30169 Hannover Benutzer-Service-Zentrum<br>Goethestraße 29 Goethestraße 29

D-30169 Hannover

# Landeskirchenamt **Benutzer-Service-Zentrum Landeskirchenamt**

Bitte<br>ausreichend<br>frankieren ausreichend frankieren

**Allgemeines**

Wir bieten regelmäßig stattfindende Grund- und Aufbau-Schulungen an. Spezielle Schulungen veranstalten wir auf Anfrage. Alle Kurse finden in Hannover statt – in der

**Evangelisch-lutherische Landeskirche Hannovers, Das Landeskirchenamt Benutzer-Service-Zentrum Goethestraße 29 · 30169 Hannover**

#### **Kosten:**

Die Kursgebühren betragen für Mitarbeiterinnen und Mitarbeiter von Kirchengemeinden, Kirchenkreisen, Kirchenkreisämtern und landeskirchlichen Einrichtungen der hannoverschen Landeskirche 50 € je Schulungstag und sind sofort nach Erhalt der Anmeldebestätigung zur Zahlung fällig.

Eine Absage ist bis zu vier Wochen vor Schulungsbeginn kostenfrei möglich. Im Falle einer kurzfristigeren Absage sind 50 Prozent der Kursgebühr zu zahlen. In diesen Fällen erfolgt eine entsprechende Rückerstattung der bereits gezahlten Kosten, es sei denn, die Teilnehmerin/der Teilnehmer belegt einen anderen Schulungstermin.

Schulungen zu Spezialthemen außerhalb des Schulungsplanes werden mit 85 ¤ pro Tag und Teilnehmerin/Teilnehmer berechnet. Die gleichen Kursgebühren werden auch für Mitarbeiterinnen/Mitarbeiter anderer als der oben aufgeführten Institutionen erhoben.

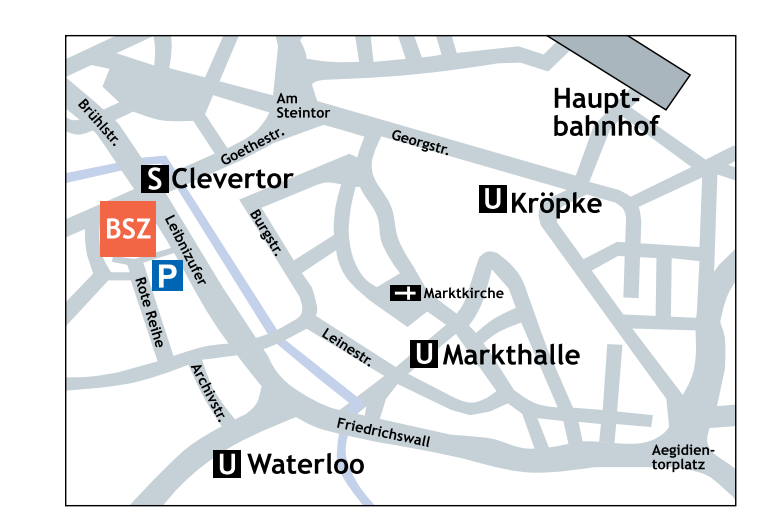

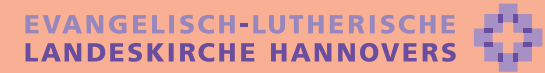

**DAS LANDESKIRCHENAMT** BENUTZER-SERVICE-ZENTRUM

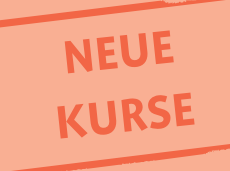

## **Internet- und PC-Kurse Kursangebot 2012**

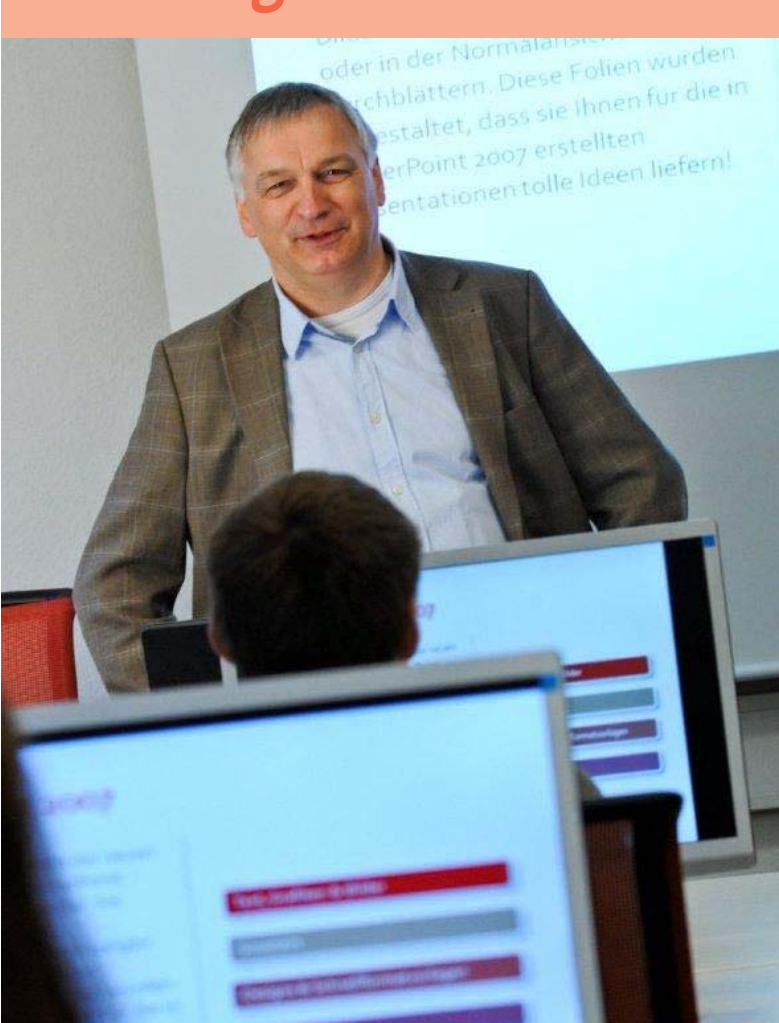

## **Inhaltsverzeichnis**

## **Web & Internet**

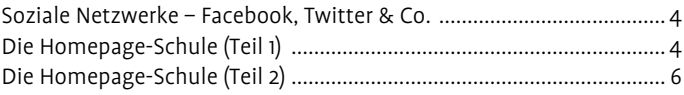

## **Büroanwendungen**

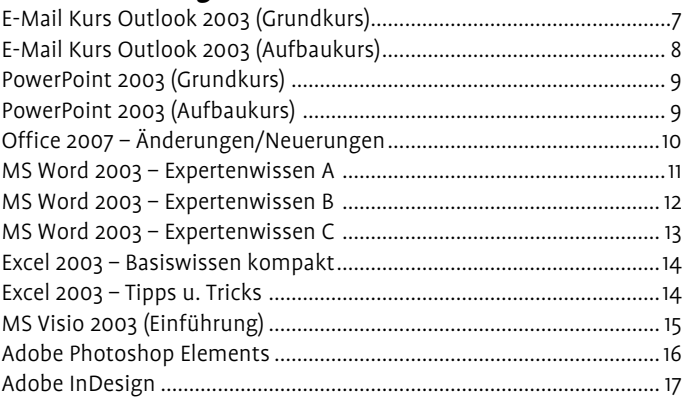

Alle Kurse werden von fachlich geschulten kompetenten Trainern und Trainerinnen der PROCON GmbH durchgeführt.

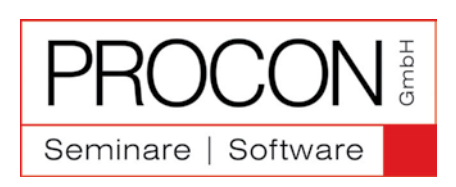

PROCON betätigt sich seit über 25 Jahren in den Geschäftsfeldern: Seminare für Industrie und Verwaltung, berufliche Weiterbildung, Medienausbildung und erstellt individuelle Software. PROCON ist ein zuverlässiger und kompetenter Partner und begleitet das BSZ seit 1990.

## **Schulungsangebot zu Internet und PC**

*Sehr geehrte Programmanwender und Internetnutzer,*

*gleich auf der ersten Angebotsseite finden Sie einen neuen Kurs über soziale Netzwerke. Gemeint sind damit die im Internet aufzurufenden Plattformen wie Facebook, Twitter, Google+, StudiVZ oder SchülerVZ, auf denen Personen für ihren Beruf oder für private Zwecke bestimmte Interessen und Kontakte pflegen. Allein Facebook hat in Deutschland über 20 Millionen Nutzer. Der Kurs zeigt* 

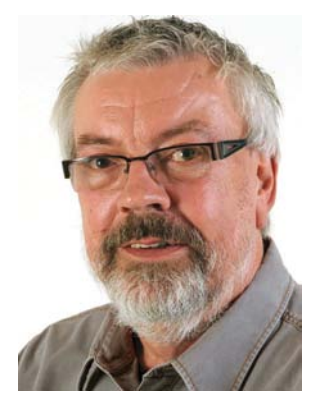

*die Entstehung und Bedeutung sowie die Chancen und Risiken dieser Plattformen auf. Besonders die sozialen Netzwerke im Internet ermöglichen Interaktion zwischen Menschen und Gemeinschaften in Wort, Bild und Ton. Die kirchlichen Angebote nehmen diese Kommunikation wahr, um die Evangelische Kirche in der Öffentlichkeit profiliert darzustellen.*

*Neu in das Programm aufgenommenen wurden auch "MS Word Expertenwissen C - Arbeiten mit langen Texten", nach der Teilnahme an diesem Seminar sind Sie in der Lage, umfangreiche Textdokumente, auch mit mehreren Autoren, effektiv zu bearbeiten.*

*Im neu aufgenommen Kurs MS Visio 2003 wird gezeigt, wie technische Konzepte und Geschäftsprozesse visualisiert und mit Diagrammen oder Grafiken verständlicher dargestellt werden können. Als neues Angebot auf die große Nachfrage finden Sie auch ein eintägiges Excel-Basisseminar im neuen Kursprogramm.*

*Auf Anfrage bieten wir Spezialkurse wie Grund- und Aufbaukurse mit Word, Excel oder Access an. Brauchen Sie eine "Schnell-Einführung", zum Beispiel zwei Stunden Word, zwei Stunden Outlook usw. dann stellen wir Ihnen gern einen Kurs zusammen. Haben Sie hier Ihren Kurs nicht gefunden, dann rufen Sie uns an oder schreiben uns eine E-Mail.* 

*Das Benutzer-Service-Zentrum (BSZ) bietet Ihnen für das Jahr 2012 wieder hochwertige Schulungen zu Internet und PC-Programmen an. Damit möchten wir weiterhin einen qualitativen Beitrag zum individuellen und sicheren Umgang mit Computer-Anwendungen leisten.*

*Wir würden uns freuen, wenn auch für Sie etwas dabei ist und wir Sie bei einem unserer Kurse begrüßen können.*

#### *Ihr Günther Sembritzki*

## **Web & Internet**

## **Soziale Netzwerke – Facebook, Twitter & Co**

**Ziel:** Das Internet hat sich in den letzten Jahren verändert und soziale Netzwerke wie Facebook und Twitter werden immer allgegenwärtiger. In diesem Seminar erfahren Sie alles über die Möglichkeiten und Risiken dieser Entwicklung.

Kursinhalt: n Kurz und knapp – Grundlagenwissen zu Internet und World Wide Web n Das Web wird interaktiv: Foren, Blogs und thematische Communities n Die Entstehung von sozialen Netzwerken n Twitter – Nachrichten in Echtzeit n Facebook – das soziale Netzwerk n Konkurrenten im Überblick: Google Plus, XING, LinkedIn, StudiVZ n Die private und geschäftliche Nutzung von sozialen Netzwerken n Welche Chancen bieten soziale Netzwerke?  $\blacksquare$  Und was ist mit dem Datenschutz?

**Zielgruppe:** Alle Anwender, die mehr über soziale Netzwerke wie Facebook & Co. wissen möchten.

**Voraussetzungen:** Grundlegende Erfahrungen im Umgang mit dem Internet.

## **Die Homepage-Schule (Teil 1)**

#### **Grundkurs**

**Ziel:** Homepage, Website, Webseite, Internetseite, Internetauftritt. Viele Namen für dieselbe Sache. In diesem Seminar erfahren Sie, was Sie wissen sollten, bevor Sie eine eigene Website bauen (lassen). Sie lernen die Grundlagen des Webpublishing kennen und erhalten Entscheidungshilfen für den Weg zur eigenen Website.

Kursinhalt: n Wissenswertes übers Web n So funktionieren Suchmaschinen n Die Entwicklung des Webpublishing n Gute Seiten, schlechte Seiten n Social Media und Blogs n Der schnellste Weg: Baukästen n Baugrundstück: Domain und Webspace

**Zielgruppe:** Dieses Seminar richtet sich an alle interessierten Anwender, die eine Website erstellen oder eine bereits bestehende überarbeiten wollen und an alle, die sich generell für das Erstellen von Websites interessieren.

**Voraussetzungen:** Internetkenntnisse als Benutzer ("Surfer")

**Preise:** siehe Rückseite "Allgemeines"

## **Buchtipp**

## **Die Homepage-Schule**

#### **Der effektivste Weg zur eigenen Website**

Von Peter Müller

"Die Idee zu diesem Buch entstand im Laufe der Jahre. In Seminaren stolperten die Teilnehmer auf dem Weg zur eigenen Website immer wieder über dieselben Steine.

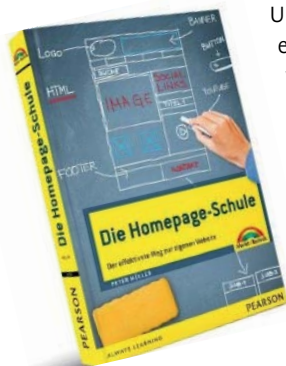

Und es gab keine Wegweiser. Wenn dann einmal ein Schild am Wegesrand stand, war es ungefähr so hilfreich wie der berühmte Zen-Wegweiser in Kyoto, der nach links und rechts zeigt und einfach nur sagt: »This way« (hier entlang).

> »Die Homepage-Schule« ist nun der fehlende richtige Wegweiser." Peter Müller

Infos zum Autor: Peter Müller arbeitet als IT-Dozent (Schwerpunkt Webpublishing) und Autor. Er versteht es wie kein anderer, komplizierte Sachverhalte auf einfache und unterhaltsame Weise zu erklären. Niemand kann das Erstellen von Homepages so verständlich und unterhaltsam erklären wie er. Seine Bücher und Video-Trainings wie »Little Boxes« oder »Websites erstellen mit Contao« genießen längst Kultstatus.

## **Hinweis:**

Dieses Buch wird den Teilnehmern der Kurse "Die Homepage-Schule 1 und 2 als Arbeitsmittel und zu ihrer persönlichen Verwendung zur Verfügung gestellt.

#### **Aufbaukurs:** Planung

Ziel: Während Sie im Seminar "Teil 1" die Grundlagen zur Erstellung einer Website gelernt haben, dient der "Teil 2" der konkreten Planung. Was wollen Sie mit Ihrer Website erreichen und welcher ist der effektivste Weg dorthin? Sie lernen den Bau einer Website zu planen und den idealen Weg zur Umsetzung zu finden.

Kursinhalt: n Rahmenbedingungen festlegen: Ziele, Zeit und Budget n Inhalte sammeln und sortieren (Texte, Fotos, Videos) n Welche Funktionen benötigt die Site (Suchfunktion, Kontaktformular, Forum, Shop etc.)? n Brauchen wir ein Content Management System? Und wenn ja, welches ist für uns geeignet? n Skizzen der wichtigsten Webseiten erstellen? n. Selber bauen, bauen lassen oder einen Baukasten benutzen

**Zielgruppe:** Dieses Seminar richtet sich an alle interessierten Anwender, die eine Website erstellen oder eine bereits bestehende Website überarbeiten wollen und an alle, die sich generell für das Erstellen von Websites interessieren.

**Voraussetzungen:** Internetkenntnisse als Benutzer ("Surfer")

## **Workshop-Angebot**

#### **Manöverkritik für die eigene Webseite**

Für alle Webseiten-Betreuer, die ihre eigene Homepage verbessern möchten: Präsentieren der Website im Workshop und anschließend Rückmeldung vom Dozenten bekommen, was noch verbessert werden kann. Dieser Workshop wird nach den beiden Kursen "Homepage-Schule" auch für Interessierte, die nicht die Kurse besucht haben, angeboten.

Fragen Sie bei Herrn Sembritzki nach dem Termin und melden Sie sich dort an.

## **Büroanwendungen**

## **Hinweis!**

Kurse für Officeanwendungen mit der Windows Version Office 2007/ 2010 sind auf Anfrage möglich.

Wünschen Sie einen spezifischen Kurs mit Office 2007 Anwendungen, zum Beispiel Serienbriefe unter Office 2007 oder Arbeiten mit Outlook 2007, dann wenden Sie sich bitte an Herrn Sembritzki: Telefon 0511 1241-485.

## **E-Mail Kurs Outlook 2003 (Grundkurs)**

#### **Bedienung des E-Mail Clients Outlook**

**Ziel:** Dieser Kurs dient zum Einstieg in die Funktionsweise und die Nutzung des E-Mail-Programms Outlook. Nach der Teilnahme an diesem Seminar beherrschen Sie die grundlegenden Funktionen von Outlook und sind in der Lage, Nachrichten zu versenden, Termine, Adressen und Aufgaben zu pflegen und zu verwalten.

Kursinhalt: n Funktionsübersicht, Programmaufbau n Arbeitsbereiche, Bedienelemente  $n$  Empfangen von Mails  $n$  Lese- und Übermittlungsbestätigungen n Versenden an Gruppen n Kontakte anlegen und pflegen n Kalender n Aufgaben n Einstelloptionen, Abwesenheitsnotiz n Termine einstellen und bestätigen n Archivieren n Signaturen erstellen und verändern

#### **Zielgruppe:** Outlook Anwender

**Voraussetzungen:** Kenntnisse im Umgang mit MS-Windows

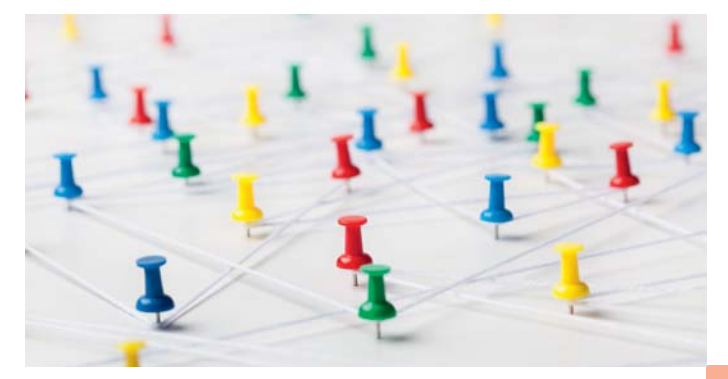

## **E-Mail Kurs Outlook 2003 (Aufbaukurs)**

#### **Vertiefung ausgewählter Themen in Outlook 2003**

**Ziel:** Dieser Kurs dient als Aufbaukurs zum Outlook 2003 Grundkurs.

#### **Kursinhalt:**

- E-Mails: Nachverfolgung und Wiedervorlage, Sendeoptionen, Nachrichten zurückrufen, Filtern
- n Erweiterte Informations- und Nachrichtenverwaltung: Posteingang mit Regel- und Abwesenheitsassistent organisieren, farbliche Kennzeichnung, Junk-/Spam-Mails, E-Mail Vorlagen erstellen, Einstellungen und Nutzung des Archivordners
- n Teamkoordination: Besprechungen organisieren, Gruppenzeitpläne, Aufgaben verwalten, Ordner freigeben, Stellvertreterfunktion, öffentliche Ordner
- n Kontaktmanagement: Adressen nach Outlook importieren, Outlook-Kontakte in Word verwenden, Seriendruck/Serien-E-Mail, Einsatz mehrerer Mailkonten, Symbolleisten und Menüs anpassen

**Zielgruppe:** Anwender mit Outlook Grundkenntnissen

**Voraussetzungen:** Kenntnisse im Umgang mit MS-Windows

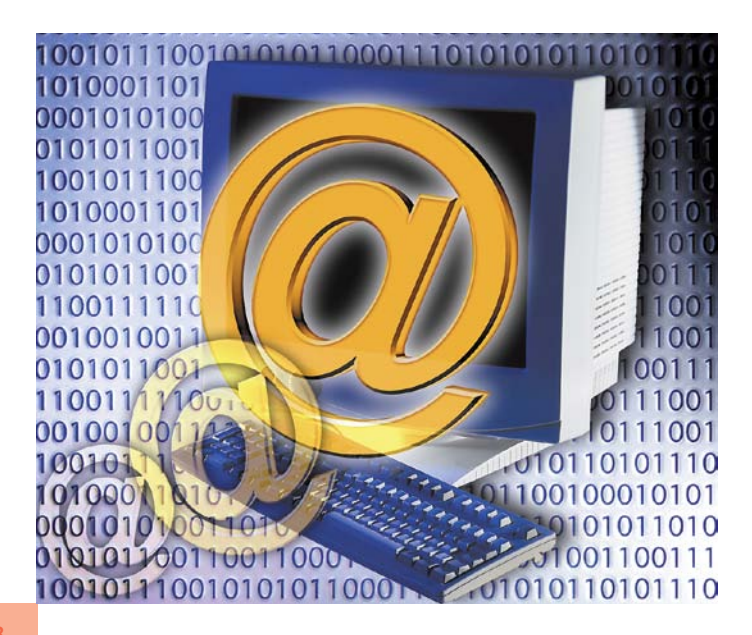

## **PowerPoint 2003 (Grundkurs)**

#### **Vorteile der Arbeit mit PowerPoint 2003**

**Ziel:** Erstellung von professionellen Präsentationsunterlagen.

**Kursinhalt:** PowerPoint ist das ideale Werkzeug, um in kürzester Zeit professionelle Präsentationsunterlagen, zum Beispiel für Vorträge, zu erstellen. Mit PowerPoint werden Vortragsunterlagen elektronisch gespeichert, so dass spätere Änderungen einfach zu realisieren sind. PowerPoint Assistenten erleichtern die Erstellung einer automatisch ablaufenden Präsentation und liefern die ausgedruckte Unterlage für Vortragende und Publikum.

**Zielgruppe:** Führungskräfte, Referenten und Moderatoren

**Voraussetzungen:** Sicherer Umgang mit MS-Windows

## **PowerPoint 2003 (Aufbaukurs)**

**Ziel:** In diesem Seminar führen wir Sie an das volle gestalterische und konzeptionelle Potenzial der Software heran.

Kursinhalt: n Planen und vorbereiten des Vortrages n Unterlagen für das Publikum erstellen n Häufige technische Probleme mit Notebook und Beamer lösen n Grundlegende Gestaltungsregeln für eine Präsentation kennenlernen n Das Folienlayout - Rolle der Platzhalter Präsentationsdesign anpassen, Master aufbauen n Eigene Vorlagen erstellen und anwenden n Ansprechende Visualisierung statt monotone Aufzählungen gestalten n Vertiefung in die Zeichenwerkzeuge (AutoFormen)  $\overline{n}$  Fotos und andere Objekte einbinden  $\overline{n}$  Mit Animationen die Aufmerksamkeit der Zuhörer wecken n Fallbeispiele und Tipps

**Zielgruppe:** Mitarbeiter, Fach- und Führungskräfte, die PowerPoint als Vortrags- bzw. als Präsentationsmedium auf hohem Niveau einsetzen müssen.

**Voraussetzungen:** Solide Grundkenntnisse in der Arbeit mit Windows-Anwendungen und PowerPoint.

## **Office 2007 – Änderungen/Neuerungen**

**Ziel:** Strukturierte Unterweisung und praktische Übungen sowie Präsentation von Beispielen durch den Dozenten.

MS Office 2007 enthält neben einem neuen Bedienkonzept, welches auf ergebnisorientiertes Arbeiten ausgerichtet ist, viele neue Funktionen. Diese Neuerungen sind Thema des Seminars. Auf die Einzelprogramme wird nur im Zusammenhang mit eben den genannten Änderungen eingegangen.

Kursinhalt: Office 2007 - Neuerungen - schneller Umstieg n Word 2007- Neuerungen n Texte, Listen, Aufzählungen und Tabellen n Grafiken im Dokument n Schnellbausteine und Vorlagen n Verweise und Verzeichnisse n Serienbrief n Word-Anpassung n Excel 2007 - Neuerungen n Arbeitsmappen n Tabellenbearbeitung n Formeln und Funktionen n Arbeitsblätter n Diagramme n PowerPoint 2007 - Neuerungen n Folien n Vorlagen n Präsentieren n **Outlook 2007** - Neuerungen n Nachrichten n Kontakte n Adressen n Termine, Aufgaben und Besprechungen n Outlook organisieren

**Zielgruppe:** Mitarbeiter aller Bereiche

**Voraussetzungen:** Anwender mit guten Vorkenntnissen in einer älteren Version

**Wir schulen auch auf Office 2010**

**Änderungen und Neuerungen Office 2010: Termine auf den Seiten Kursübersicht.**

#### **Hinweis!**

Kurse für Officeanwendungen mit der Windows Version Office 2007/2010 sind auf Anfrage möglich.

Wünschen Sie einen spezifischen Kurs mit Office 2007/2010 Anwendungen, zum Beispiel Serienbriefe unter Office 2007/2010 oder Arbeiten mit Outlook 2007/2010, dann wenden Sie sich bitte an

Herrn Sembritzki: Telefon 0511 1241-485.

## **MS Word 2003 – Expertenwissen A**

#### **Serienbriefe und Serien-E-Mails**

**Ziel:** Zielgerichtet und effektiv die Word-Serienbrief-Funktionen für professionelle Bürokorrespondenz einsetzen.

Kursinhalt: n Serienbriefe erstellen: Arbeitsweise, Prinzipien n Seriendruck-Symbolleiste n Datenquelle über Word erstellen n Kontaktadressen aus MS-Outlook nutzen  $n$  Einbinden anderer Datenquellen (Excel, Access)  $n$  Empfängerliste bearbeiten  $n$  Filtern und Sortieren, Bedingungen in Serienbriefen n Etiketten: Vorlagen nutzen, erstellen, bearbeiten, drucken n Kuverts: Vorlagen nutzen, erstellen, bearbeiten und bedrucken n Serien-E-Mails: Erstellung, Konfiguration, Versand über MS-Outlook

**Zielgruppe:** Anwender aller Fachbereiche

**Voraussetzungen:** Seminar MS Word Einführung bzw. vergleichbare Kenntnisse und Erfahrungen

*Arbeit anhand konkreter Probleme und Beispiele aus dem Teilnehmerkreis.*

#### **Hinweis!**

Jeder Kurs Word 2003 Expertenwissen kann einzeln belegt werden. Sie suchen sich den Kurs aus, an dem Sie teilnehmen wollen.

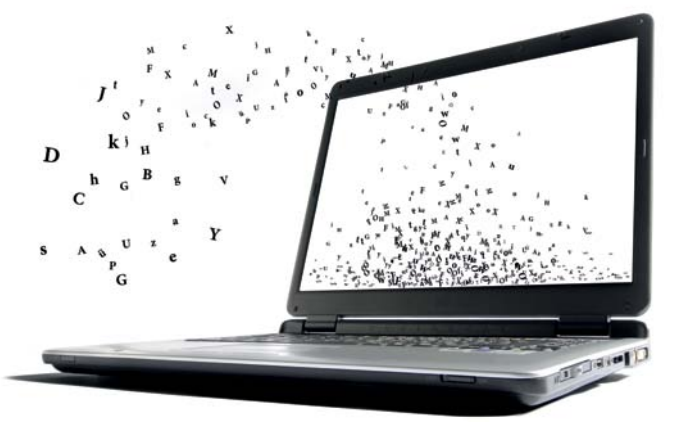

## **MS Word 2003 – Expertenwissen B**

#### **Formulare, Vorlagen und Checklisten professionell gestalten**

**Ziel:** Erstellung standardisierter Dokumente wie z.B. Vordrucke, Formblätter. Optimierung dieser Dokumente mit einem professionellen und gut lesbaren Layout. Beim Einsatz spezieller Formularfelder erfahren die Teilnehmer, wie Formulare am Bildschirm auszufüllen sind.

Kursinhalt: Überblick, Anwendungsbeispiele, Einsatzbereiche n Die Funktionselemente für Formulare in MS-Word n Textformularfeld n Kontrollkästchen **n** Dropdown-Formularfeld **n** Feldoptionen und Feldtypen n Aufbau und Design mit Tabellen und Positionsrahmen n Weitere Gestaltungselemente: Schattierungen, Zeichnungselemente und Symbole n Nützliche Wordfelder für Formular n Formular als Dokumentvorlage n Dokumentschutz: Grundlagen, Kennwortschutz, Zugriffsrechte n Differenzierte Einstellungen für den Formularschutz, Abschnitte definieren n Praktische Tipps für die Arbeit mit Formularen, Vorlagen und Checklisten: Bereit stellen, ausfüllen, abspeichern

**Zielgruppe:** Anwender aller Fachbereiche

**Voraussetzungen:** Seminar MS Word Einführung bzw. vergleichbare Kenntnisse und Erfahrungen

#### **Hinweis!**

Jeder Kurs Word 2003 Expertenwissen kann einzeln belegt werden. Sie suchen sich den Kurs aus, an dem Sie teilnehmen wollen.

## **MS Word 2003 – Expertenwissen C**

## **Umfangreiche Texte wirkungsvoll und schnell erstellen**

**Ziel:** Längere Texte wie zum Beispiel Berichte, Protokolle oder Projektbeschreibungen effektiv zu erstellen und zu formatieren. Mit den in diesem Seminar vermittelten Techniken haben Sie in Word umfangreiche Textdokumente sicher im Griff.

Kursinhalt: n Grundlagen der Formatierung: Die Formatierungspyramide von Word n Formatvorlagen: Überschriften, Fließtext und eigene Formatvorlagen  $n$  Navigation in langen Texten: Ansicht – Dokumentstruktur und Co. n Texte strukturieren mit der Gliederungsansicht n Arbeiten mit Kopf- und Fußzeilen: Felder einfügen n Mehrere Abschnitte in einem Dokument n Automatisches Inhaltsverzeichnis einfügen n Querverweise auf andere Textstellen und Textmarken n Optional: Stichwort- und andere Verzeichnisse erstellen

**Zielgruppe:** Alle Anwender, die in Word nicht nur einseitige Geschäftsbriefe schreiben.

**Voraussetzungen:** Seminar MS Word Einführung oder vergleichbare Kenntnisse und Erfahrungen

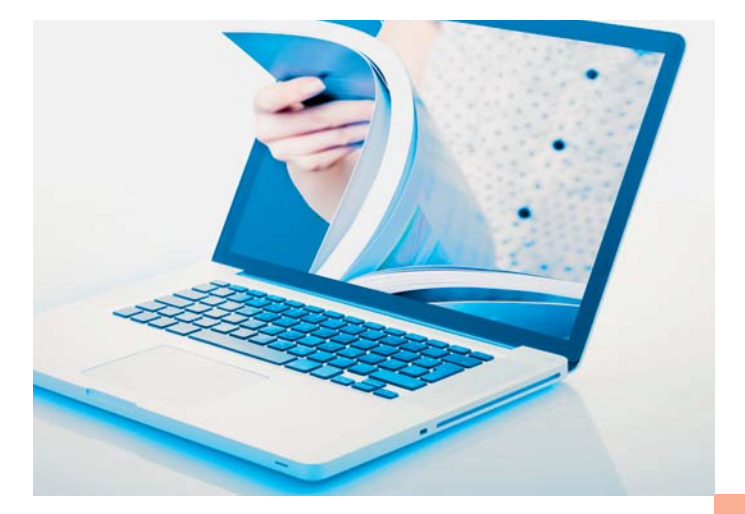

## **Excel 2003 – Basiswissen kompakt**

#### **Grundlagen und Auffrischung**

**Ziel:** Excel ist das marktführende Kalkulationsprogramm und findet in nahezu allen Unternehmensbereichen Verwendung.

Mit Excel erstellen Sie umfangreiche Kalkulationen und Businessgrafiken, verwalten Listen und verfügen über ein mächtiges Analysetool für Controlling-Aufgaben.

Lernen und wiederholen Sie in diesem Seminar den Programmaufbau und die sichere Bedienung der wichtigsten Funktionselemente und erledigen Sie anschließend selbstständig Arbeiten mit Excel.

Kursinhalt: n Programmaufbau, Leistungsübersicht n Arbeiten mit Excel: Funktionselemente, Arbeitsbereiche und Bedienelemente n Tabellen: Aufbau, Arbeitsprinzipien, Nutzungsmöglichkeiten n absolute und relative Bezüge n Formate und Daten für Zahlen und Text n Berechnungen: Formeln und Funktionen n Vorlagen n Layout und Ausdruck

**Zielgruppe:** Anwender aller Fachbereiche

**Voraussetzungen:** Routinierte Anwenderpraxis in der Arbeit mit dem PC und Windows-Programmen

> **Workshop für Fortgeschrittene**

**Excel 2003 – Tipps und Tricks**

## **Noch mehr aus Excel herausholen**

**Ziel:** An praktischen Beispielen und den mitgebrachten Excel-Themen lernen die Anwender/innen optimale Lösungen für Ihre Aufgaben zu finden.

Kursinhalt: n Mit sofort umsetzbaren Beispielen wird die eigene Arbeit optimiert / Praxisorientierung und Arbeitsplatz-Lösungen n Programmeinstellungen optimieren n Funktionen effizient einsetzen  $n$  Diagramme professionell gestalten  $n$  Auswertungen und Übersichten mit der Pivottechnik erstellen n Datenlisten verwalten und auswerten n Vorlagen gestalten und einsetzen n Strukturierte Unterweisung, praktische Übungen und Beispiele, Zeit für Diskussionen und Austausch

**Zielgruppe:** Anwender, die regelmäßig Datenbestände mit Excel erfassen, verwalten und aufbereiten (Power-User)

**Voraussetzungen:** Solide Grundlagenkenntnisse und routinierte Anwendererfahrung mit Excel unter Windows

## **MS VISIO 2003 (Einführung)**

#### **Visualisieren von technischen Konzepten und Geschäftsprozessen**

**Ziel:** Geschäftsprozesse und technische Abläufe werden verständlicher, wenn Sie als Diagramm oder Grafik dargestellt werden. Die leistungsfähige Referenzsoftware MS VISIO hat sich auch für komplexe Visualisierungskonzepte durchgesetzt.

Sie haben die Aufgabe, Netzwerkdiagramme, Raum- und Anlagenpläne oder Organisationsmodelle anspruchsvoll aufzubereiten? Dann ist MS VISIO Ihr Werkzeug.

Lernen Sie in diesem Seminar die grundlegenden Techniken und Bearbeitungsschritte, um mit MS VISIO rasch und überzeugend Visualisierungs- und Planungsaufgaben zu lösen.

Strukturierte Unterweisung und praktische Übungen sowie Präsentation von Beispielen durch den Dozenten helfen Ihnen bei der Umsetzung.

Kursinhalt: n Programmgrundlagen, Arbeitsoberfläche, Programmsteuerung n Zeichnungen öffnen und erstellen n Shapes nutzen. anpassen, positionieren und organisieren  $n$  eigene Shapes erstellen und bearbeiten n Text in Shapes und Zeichnungen einfügen n Text formatieren und bearbeiten n Mit Schablonen und Master-Shapes arbeiten  $n$  Mit Layern arbeiten  $n$  Stile, Hintergründe und Vorlagen erstellen n Zeichnungen für den Ausdruck einrichten n Symbolleisten und Menüs anpassen n Zeichnungsausschnitt vergrößern n Zeichnungs-Explorer und Shape-Explorer, Hyperlinks **n Übungen:** Erstellen von Netzwerkdiagrammen, Raumplänen, Organigrammen und Flussdiagrammen

**Zielgruppe:** Assistenten, Planer und Berater aus allen technischen und kaufmännischen Bereichen.

**Voraussetzungen:** Routinierte Anwenderpraxis in der Arbeit mit dem PC und Windows-Programmen.

## **Adobe Photoshop Elements**

#### **Optimierung von Digitalfotos**

**Ziel:** Optimale Aufbereitung von Bildmaterial für eine weitere Verarbeitung fürs Web als auch für den Print. Erlernen von einfach umzusetzenden Techniken, um digitale Bilder zu korrigieren und zu bearbeiten.

**Kursinhalt: Grundbegriffe der digitalen Fotografie:** Was ist eigentlich ein "Pixel"? n Bilder im richtigen Format n Optimale Auflösung **Photoshop Elements:** Ein effektives Bildbearbeitungsprogramm n Was ist der "Organizer"? n Die Arbeitsoberfläche und Werkzeuge n Tipps zur optimalen Vorgehensweise n Bilder bearbeiten: Die Schnellkorrektur n Helligkeit und Kontrast – weniger oder mehr n Bilder auf Papier bringen n Weitere nützliche Funktionen n Optimierung fürs Web: Kompressionsfaktor bestimmen n Der richtige Ausschnitt n Bildgröße vs. Dateigröße n Bilder versenden

**Zielgruppe:** Anwender einer Digitalkamera im Privatbereich und/oder in der beruflichen Praxis.

**Voraussetzungen:** Sichere Benutzung des Windows-PCs und vielleicht erste Erfahrungen mit Bildbearbeitungsprogrammen.

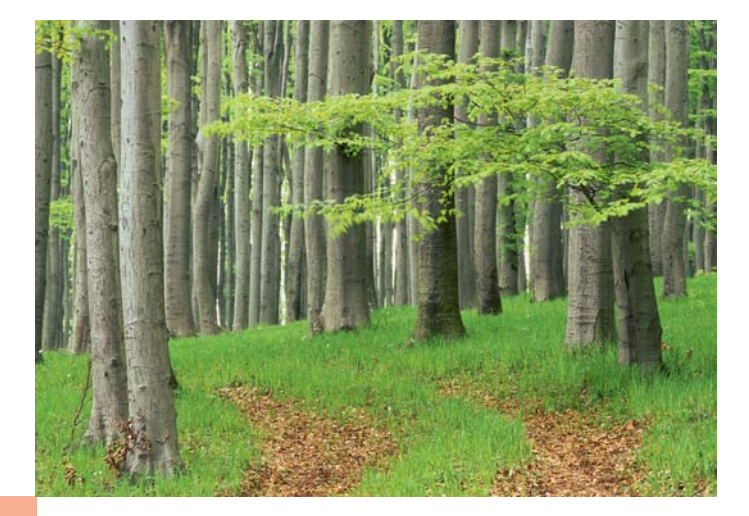

## **Adobe InDesign**

**Ziel:** Mit praktischen Übungen und der Präsentation von Beispielen wird in das Grafikprogramm InDesign von Adobe eingeführt.

Kursinhalte: n Neues Dokument erstellen n Beschnitt und Seitenränder n Einsatz von Ebenen n Arbeit mit Textblöcken (anlegen, positionieren, mehrspaltiger Text, Textrahmenverkettung, Registerhaltigkeit bei mehrspaltigem Text) n Kapitale, Blocksatz, Einzüge (optischer Randausgleich, Mehrzeilensetzer) n Absatzformate anlegen, zuweisen, ändern n Zeichenformate anlegen, zuweisen, ändern n Verschachtelte Absatzformate n Persönliche Anpassungen (Raster, Einheiten) n Arbeit mit Hilfslinien n Arbeit mit Bildern (Import, Positionierung, Textumlauf (Rahmen, Pfad, Alphakanal), Text im Text, Text in Formen, Text am Pfad) n Exakte Transformation, Skalierung, Ausrichten von Objekten n Farbfelder anlegen und ändern n Einsatz von Bitmap-Bildern n Musterseiten anlegen und ändern n Import von Word-Dateien n Inhaltsverzeichnis automatisch erzeugen n Anlegen und Nutzen einer Bibliothek n Neuheiten in InDesign CS2 (Objektstile, Einsatz von Photoshop-Ebenen in InDesign, Snippets, verankerte Objekte)

**Zielgruppe:** Anwender aus den Bereichen Web-, Screendesign und Grafik

**Voraussetzungen:** Kenntnisse und Erfahrungen im Umgang mit PCund Windows-Programmen.

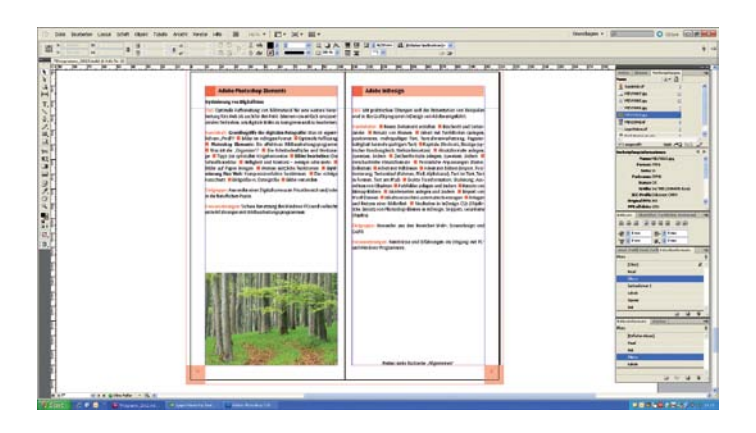

**Preise:** siehe Rückseite "Allgemeines"

## **Kursübersicht 2012 Anmeldung**

## **Soziale Netzwerke Dauer:** 1 Tag **Termine:** 19.04.2012 (Donnerstag) 15.10.2012 (Montag) **Die Homepage-Schule (Teil 1) Dauer:** 1 Tag **Termine:** 16.04.2012 (Montag) 17.07.2012 (Dienstag) **Die Homepage-Schule (Teil 2) Dauer:** 1 Tag **Termine:** 11.06.2012 (Montag) 18.09.2012 (Dienstag) **E-Mail Kurs Outlook 2003 (Grundkurs) Dauer:** 1 Tag **Termine:** 12.03.2012 (Montag) 08.05.2012 (Dienstag) 12.07.2012 (Donnerstag) 20.09.2012 (Donnerstag) **E-Mail Kurs Outlook 2003 (Aufbaukurs) Dauer:** 1 Tag **Termine:** 21.03.2012 (Mittwoch) 21.05.2012 (Montag) 08.10.2012 (Montag) **PowerPoint 2003 (Grundkurs) Dauer:** 1 Tag **Termine:** 13.03.2012 (Dienstag) 14.05.2012 (Montag) 11.07.2012 (Mittwoch) 10.09.2012 (Montag) **PowerPoint 2003 (Aufbaukurs) Dauer:** 1 Tag **Termine:** 17.04.2012 (Dienstag) 12.06.2012 (Dienstag) 12.09.2012 (Mittwoch) 09.10.2012 (Dienstag) **Office 2007 – Änderungen/Neuerungen Dauer:** 2 Tage **Termine:** 14.-15.03.2012 (Mi./Do.) 15.-16.05.2012 (Di./Mi.) 24.-25.09.2012 (Mo./Di.) **Office 2010 – Änderungen/Neuerungen Dauer:** 2 Tage **Termine:** 23.-24.04.2012 (Mo./Di.) 10.-11.10.2012 (Mi./Do.)

#### **MS Word 2003 – Expertenwissen A**

#### **Dauer:** 1 Tag

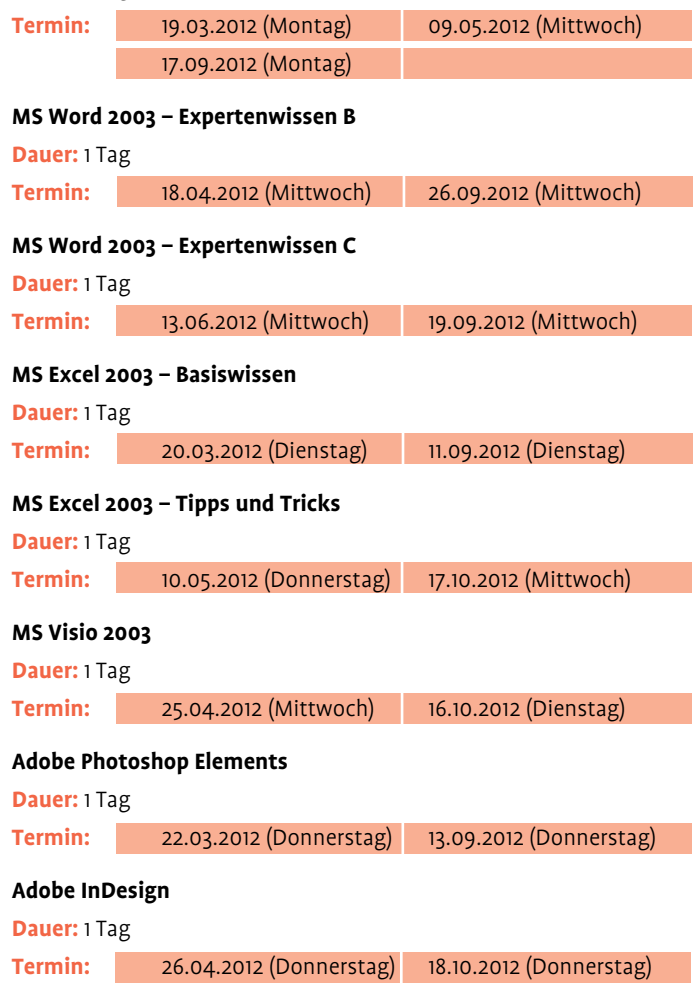

#### **Alle Termine finden jeweils von 09:00 - 16:00 Uhr statt.**

## **Inhaltliche Fragen und Anmeldung:**

Günther Sembritzki, BSZ/Landeskirchenamt Hannover Tel.: 0511 1241-485; Fax: -163 E-Mail: Guenther.Sembritzki@evlka.de

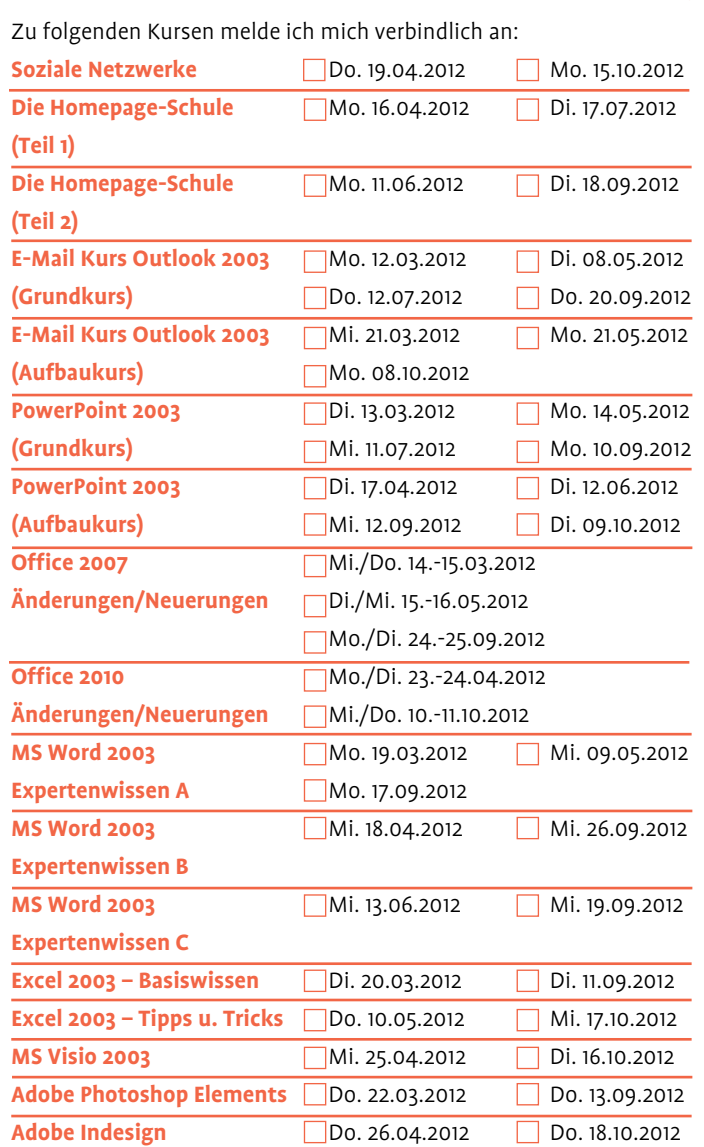